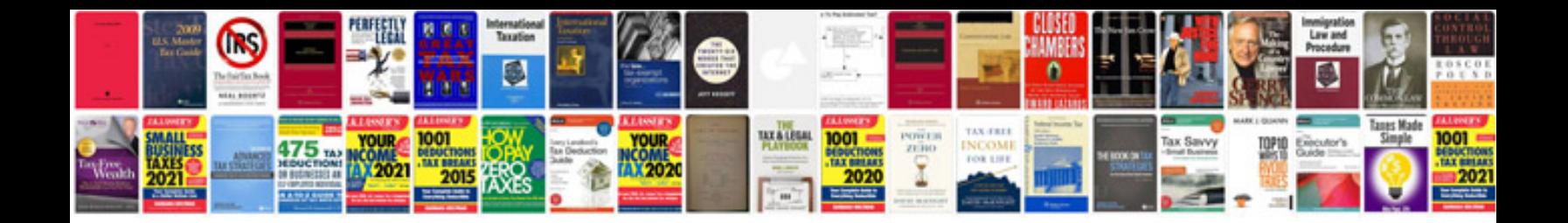

**Portfolio examples graphic design**

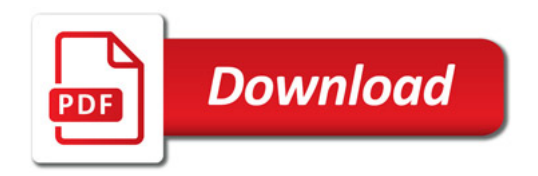

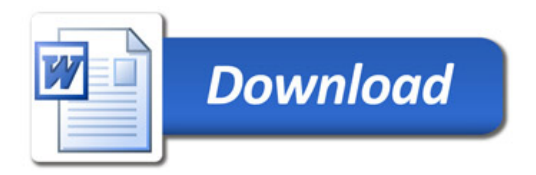